# **E5052A-07 S E R V I C E N O T E**

 Supersedes: None

## E5052A Signal Source Analyzer

**Serial Numbers: JP1KL00001 to JP1KL99999, MY44100001 to MY44299999, SG44100001 to SG44299999** 

## **Tripping issue of GFI (Ground Fault Interrupter)**

**To Be Performed By: Agilent-Qualified Personnel** 

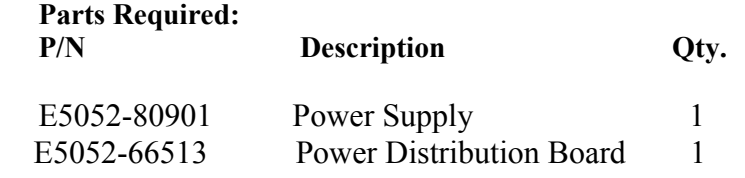

## ADMINISTRATIVE INFORMATION

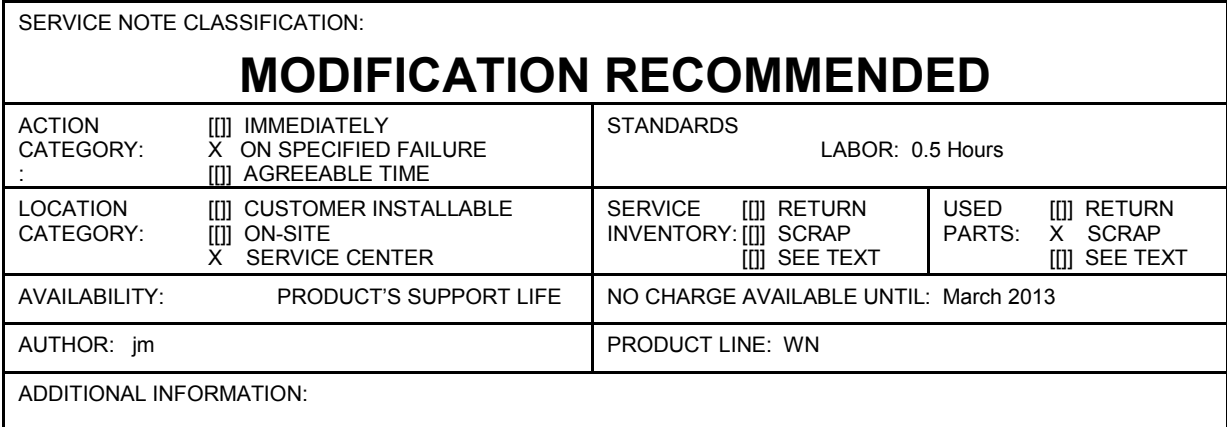

© AGILENT TECHNOLOGIES, INC. 2008 PRINTED IN U.S.A.

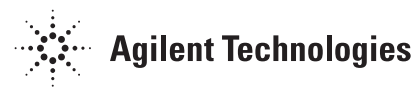

### **Situation:**

As soon as the E5052A is turned on, GFI (Ground Fault Interrupter) which is connected to the E5052A trips.

#### **Solution/Action:**

1. Confirm the GFI at the customer site meets the specification of the AC power line as below.

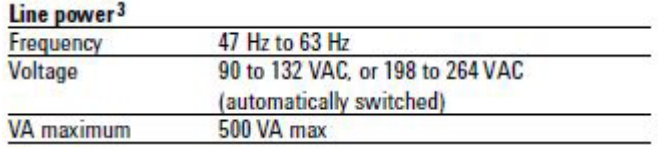

3. A third-wire ground is required.

2. When the GFI meets the specification, replace the old power supply and power distribution board with the new ones.

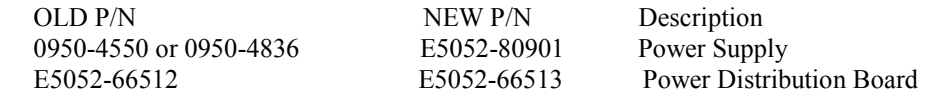

After replacing the parts, check the following items.

- Inspect the booting process
- "Power On Test"

- End of Document -